# TP14 – FILTRE ACTIF D'ORDRE 2 : ÉTUDE À L'OSCILLOSCOPE

#### • Objectif du TPs :

- (1) Appliquer les méthodes présentées aux TPs précédents et nécessaires à la mesure à l'oscilloscope :
	- d'une tension
	- d'une fréquence de coupure
	- et d'un déphasage.
- (2) Présentation du modèle de l'amplificateur opérationnel idéal.
- (3) Réaliser l'étude d'un filtre actif d'ordre 2 :
	- tracés des diagrammes de BODE
	- vérification graphique de la théorie :

fréquence(s) de coupure, lien entre bande-passante et facteur de qualité, asymptote(s)).

# I Présentation de l'Amplificateur Opérationnel Idéal

• L'Amplificateur Opérationnel est un composant électronique actif : il a besoin d'alimentations continues  $+15 V / -15 V$  pour fonctionner.

 ${\bf E}$ 

 $\epsilon$ 

 $i = 0$ 

 $i_{1} = 0$ 

 $-15V$ 

 $\sum_{\alpha}$ 

 $+15V$ 

 $S$ 

 $v_{\rm s}$ 

 $i_{\rm s}$ 

 $\bullet$  Dans ce TP, nous considérons que l'AO utilisé est correctement décrit par le modèle de l'AO Idéal :

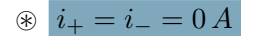

 $\rightarrow$  Les intensités de *l'entrée inverseuse* (E<sub>−</sub>) et de l'entrée non inverseuse  $(E_{+})$  sont nulles pour un AO Idéal.

 $(mais i<sub>s</sub> est non nulle a priori!)$ 

 $\circledast$  l'AOI peut travailler dans les 3 régimes de fonctionnement suivants :

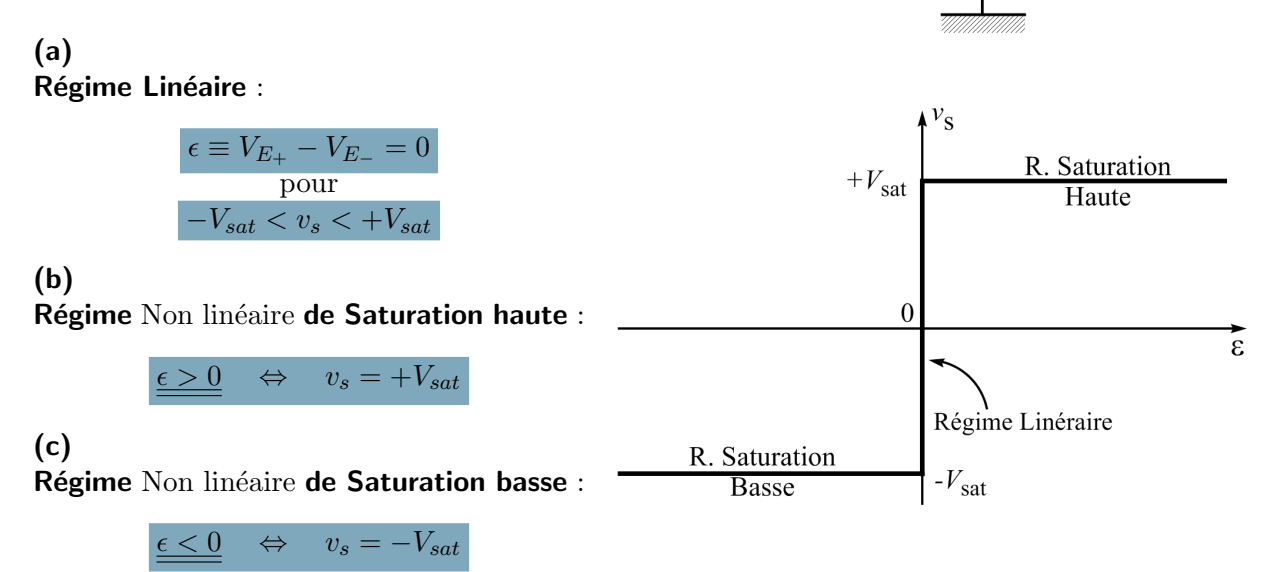

# II Préliminaire : étude théorique

#### II.1 Fonction de transfert d'un filtre de Rauch

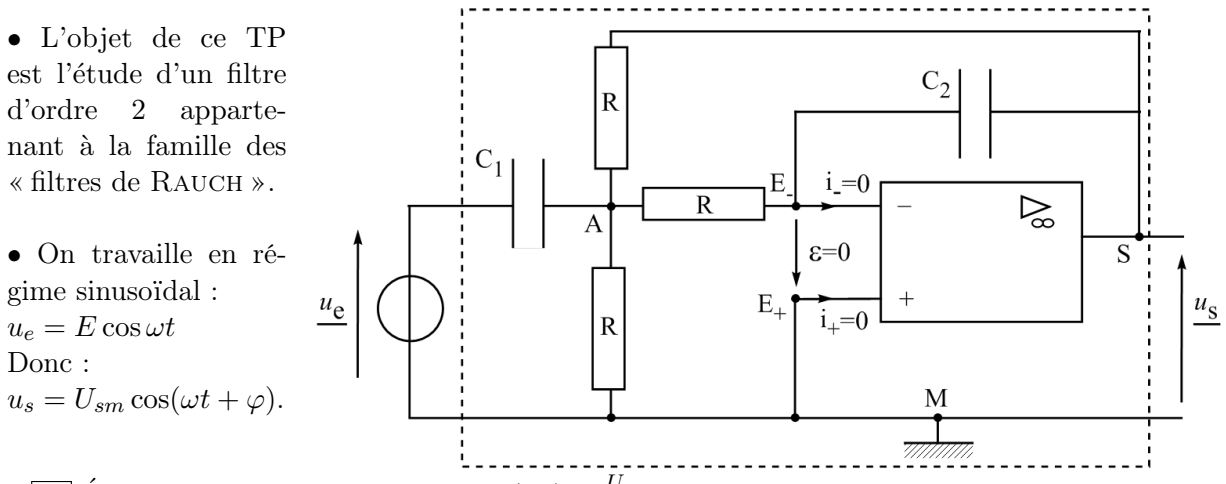

•  $\boxed{\triangleright}$  Établir la fonction de transfert  $\underline{H}(j\omega) \equiv \frac{U_s}{U_e}$  $\frac{U_s}{\overline{U_e}}$  de ce filtre. Conseil : Il est conseillé d'appliquer la LNTP au nœud A et la LNTP au nœud  $E_$ .

Rép :

$$
\underline{H}(j\omega) = \frac{-jRC_1\omega}{1+j3RC_2\omega - R^2C_1C_2\omega^2} = -RC_1\omega_0 \frac{jx}{1+j3RC_2\omega_0x - x^2}
$$
  
avec :  $x \equiv \frac{\omega}{\omega_0}$  et  $\omega_0^2 = \frac{1}{R^2C_1C_2} \Leftrightarrow \omega_0 = \frac{1}{R}\sqrt{\frac{1}{C_1C_2}}$ .

 $|\triangleright|$  Montrer que la fonction de transfert  $\underline{H}(j\omega)$  peut se mettre sous la forme :

$$
\underline{H}(j\omega) = H_0 \frac{j\frac{x}{Q}}{1 + j\frac{x}{Q} + (jx)^2} = H_0 \frac{1}{1 + jQ\left(x - \frac{1}{x}\right)}
$$

avec :  $\omega_0 R C_1$ 3 = 1  $3\omega_0RC_2$ = 1 3  $\sqrt{2}$  $C_{1}%$  $C_{2}$  $e^{i\theta}$   $H_0 = -\frac{1}{3}$ 3  $C_{1}%$  $C_{2}$ et  $f_0 \equiv \frac{\omega_0}{2\pi}$  $\frac{\omega_0}{2\pi} = \frac{1}{2\pi\,R\,\sqrt{\,}}$  $\overline{2\pi\,R\,\sqrt{C_1C_2}}$ 

#### II.2 Quelques questions

- Quelle est l'expressions de la réponse en gain en décibels  $(G_{dB}(x))$  de ce filtre ?
- Quelle est  $f_{max,th}$ , la fréquence théorique associée au gain maximal de ce filtre ?
- Quel est ce gain maximal  $G_{dB}(max)$  ?

• Quelles sont les asymptotes ABF et AHF à la courbe de gain en décibel ? Leurs pentes théoriques?

• Quelles sont les expressions littérales qui donnent les fréquences de coupure en fonction de  $f_0$ et de Q ?

• Quelle est alors la largeur de la bande passante à  $-3 dB$  en fonction de  $f_0$  et de Q?

• Quelle est la réponse en phase  $(\varphi(x))$  en choisissant un déphasage  $\varphi$  de  $u_s$  par rapport à  $u_e$ compris entre  $-\pi$  ret  $\pi$ ?

> $G_{dB} = 20\log H = 20\log |H_0| - 10\log \bigg[ 1 + Q^2 \bigg]$  $\sqrt{2}$  $x -$ 1  $\boldsymbol{x}$  $\setminus^2$ 1

$$
G_{dB}(max) = 20 \log |H_0|
$$
\n
$$
\Leftrightarrow f_{max,th} = f_0
$$
\n
$$
f_{c_1,th} = x_1 f_0 = \frac{-\frac{1}{Q} + \sqrt{\frac{1}{Q^2} + 4}}{2} f_0
$$
\n
$$
f_{c_2,th} = x_2 f_0 = \frac{\frac{1}{Q} + \sqrt{\frac{1}{Q^2} + 4}}{2} f_0
$$
\n
$$
f_{c_2,th} = x_2 f_0 = \frac{\frac{1}{Q} + \sqrt{\frac{1}{Q^2} + 4}}{2} f_0
$$

Comme  $\textsf{arg}\left(H_0\right)\,=\,\pm\pi$  et  $\textsf{arg}\left(1+jQ\left(x-\frac{1}{x}\right)\right)$  $\left(\frac{1}{x}\right)\bigg) \,=\,\arctan Q\left(x-\frac{1}{x}\right)$  $\boldsymbol{x}$ et parce qu'on désire exprimer  $\varphi$  sur l'intervalle  $[-\pi, \pi]$ , on a :

Pour 
$$
0 < x < 1
$$
:

\n
$$
\varphi = -\pi - \arctan Q \left( x - \frac{1}{x} \right)
$$
\nPour  $1 < x < +\infty$ :

\n
$$
\varphi = +\pi - \arctan Q \left( x - \frac{1}{x} \right)
$$

$$
G_{dB}(ABF) = 20 \log \frac{|H_0|}{Q} + 20 \log x \qquad \text{et} \qquad G_{dB}(AHF) = 20 \log \frac{|H_0|}{Q} - 20 \log x
$$

Soit une ABF de pente 
$$
dB/dec
$$
 et une AHF de pente  $dB/dec$ 

## III Mesures et Confrontation Théorie/Expérience

### III.1 Montage

• Faire le montage précédent avec  $R = 4, 8 \; k\Omega$ ,  $C_1 = 110 \; nF$  et  $C_2 = 10 \; nF$ .  $\Box$  Question pratique : On ne dispose que de capacité de 100 nF et de 10 nF dans ce TP.  $\rightarrow$  Comment alors les associer pour constituer un dipôle de capacité équivalente  $C_1$  ?

• On visualise  $u_e$  sur la voie  $Y_I$  de l'oscilloscope, et  $u_s$  sur la voie  $Y_{II}$ .

Rque pratique : Rappelons que pour faire de bonnes mesures d'amplitudes à l'oscilloscope il faut prendre le plus petit calibre en tension (afin d'avoir les courbes les plus grandes possibles à l'écran et donc avoir une lecture la plus précise possible).

> Le circuit étudié étant un filtre dont on se propose d'étudier le **comporte**ment en fréquence, rappellons que, dans ce cas particulier :  $\rightarrow$  on place le *déclenchement des entrées* en AC pour éliminer une éventuelle composante parasite continue que le GBF est susceptible de superposer au signal sinusoïdal qui nous intéresse.

• L'amplitude de la tension d'entrée délivrée par le générateur est fixée à  $E = 1$  V.

### III.2 Étude rapide du filtre

•  $\triangleright$  Faire varier la fréquence en jouant sur la gamme en fréquence du GBF (100, 1 k, 10 k,  $100 k, etc \ldots$ ).  $\rightarrow$  de quel type de filtre s'agit-il?

 $\bullet$   $\triangleright$  Pour ce type de filtre, quel est le déphasage de la sortie par rapport à l'entrée lorsque le gain est maximal ?

 $\rightarrow$  En déduire (et rédiger sur votre rapport) une méthode expérimentale pour mesurer grâce à l'oscilloscope la fréquence  $f_{max}$  pour laquelle le gain du filtre est maximal.

$$
f_{max,mes} = Hz
$$
 à comparer avec

$$
\int f_{max,\text{calc}} = f_0 = \frac{1}{2\pi R \sqrt{C_1 C_2}} = Hz
$$

•  $\Box$  Une fois  $f_{max}$  mesurée, évaluer expérimentalement les fréquences de coupure  $f_{c_1,mes}$  et  $f_{c_2,\text{mes}}$  grâce à la méthode dite des « 2,8 carreaux » (→ Cf TP n<sup>o</sup>13).

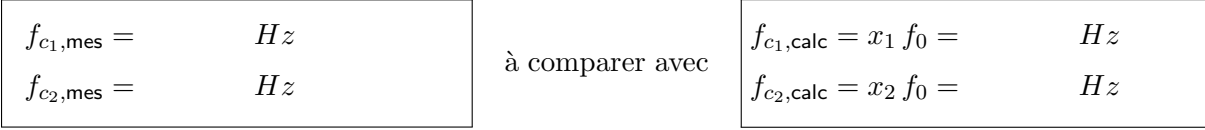

### III.3 Diagramme de Bode (en Gain en décibels et en Phase)

 $\bullet$   $\triangleright$  Tracer les deux graphes du diagramme de BODE du filtre après avoir effectué les mesures suivantes :

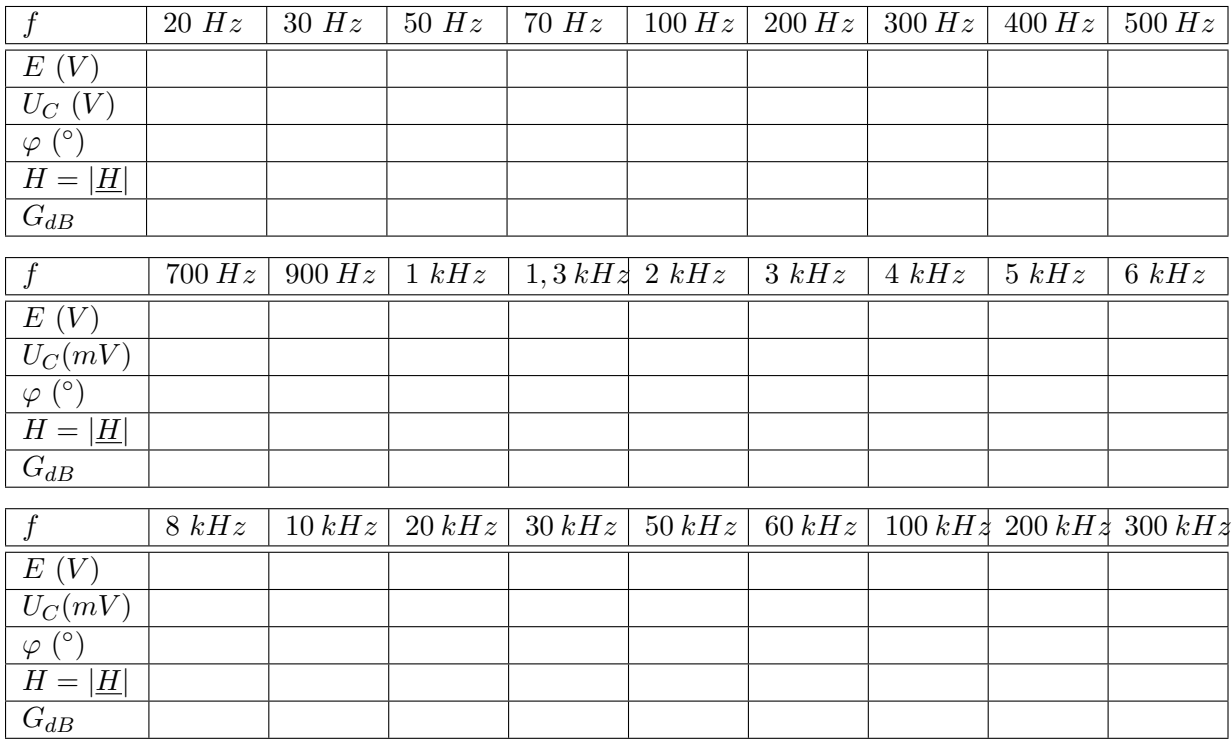

• Faire apparaître les asymptotes ABF et AHF des courbes en gain et en phase.

Grâce à ces asymptotes, déterminer graphiquement la fréquence  $f_{0,\text{graph}}$ , les deux fréquences de coupures :  $f_{c_1,\text{graph}}$  et  $f_{c_2,\text{graph}}$  et les pentes (en  $dB/dec$ ) des asymptotes.

• Confronter ces résultats (asymptotes  $BF/HF$ ) avec la théorie.